## **Application: gvSIG desktop - gvSIG feature requests #1967**

**Mapsheets: choose a PDF file name**

07/19/2013 01:14 PM - Manuel Madrid

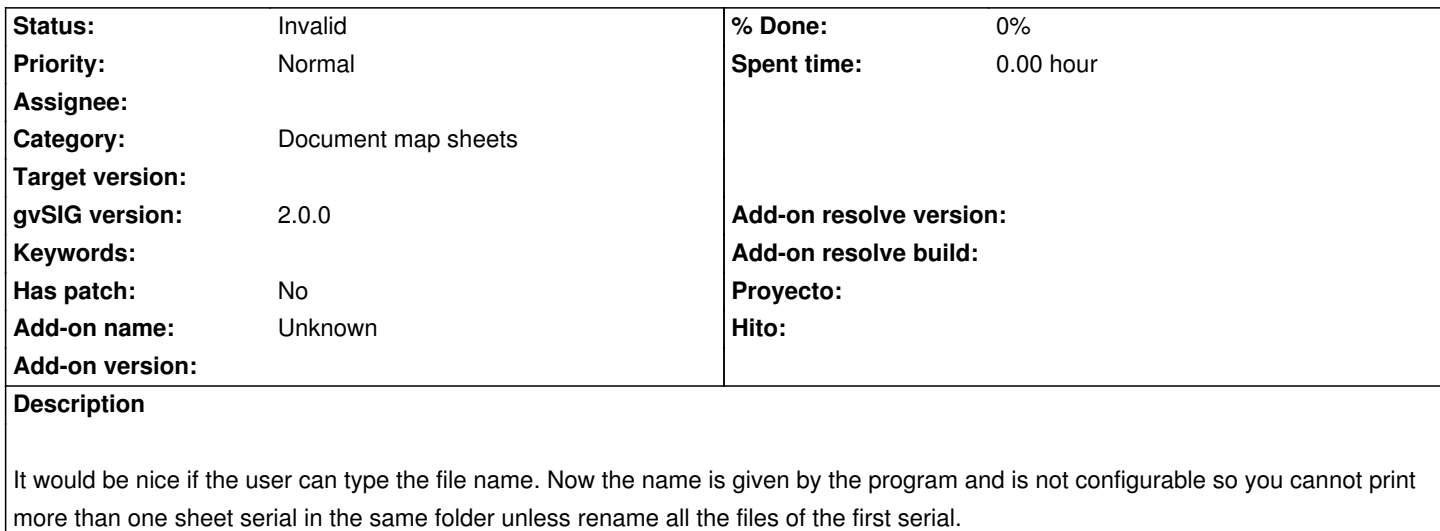

Other solution would be to compose a name including the date an time the files are generated.

## **History**

## **#1 - 02/04/2019 06:19 PM - Álvaro Anguix**

*- Status changed from New to Invalid*